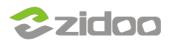

## https://www.mediafire.com/download/6n4ydbnaf1azoaw/ZidooLog\_1.2 %282%29.apk

Open the tool and click start.

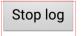

Storage/log/1473237868907\_2016-09-07-16-44-28.log

then the start your operation to reappear the bug, and when the err occur, reopen the tool, and click stop log.

|   | All | ▶ Storage ▶ log ▶                     | i i i i i i i i i i i i i i i i i i i |                      | - ave | 1/5     |
|---|-----|---------------------------------------|---------------------------------------|----------------------|-------|---------|
|   |     | 1473156332161_2016-09-06-18-05-32.log |                                       | 696.38 KB            |       |         |
|   | Ē   | 1473156867880_2016-09-06-18-14-27.log |                                       | 1.56 KB              |       |         |
| _ |     | 1473156871329_2016-09-06-18-14-31.log |                                       |                      |       |         |
| * | Ē   | 1473156874412_2016-09-06-18-14-34.log |                                       | 1.55 M               |       |         |
|   | Ē   | 1473237868907_2016-09-07-16-44-28.log |                                       | 144.83 KB            |       |         |
|   |     |                                       |                                       |                      |       |         |
|   |     |                                       |                                       |                      |       | harring |
|   |     |                                       |                                       |                      |       |         |
|   |     | Manager and search and search and     |                                       | ia<br>minina a minin |       |         |